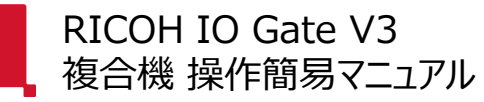

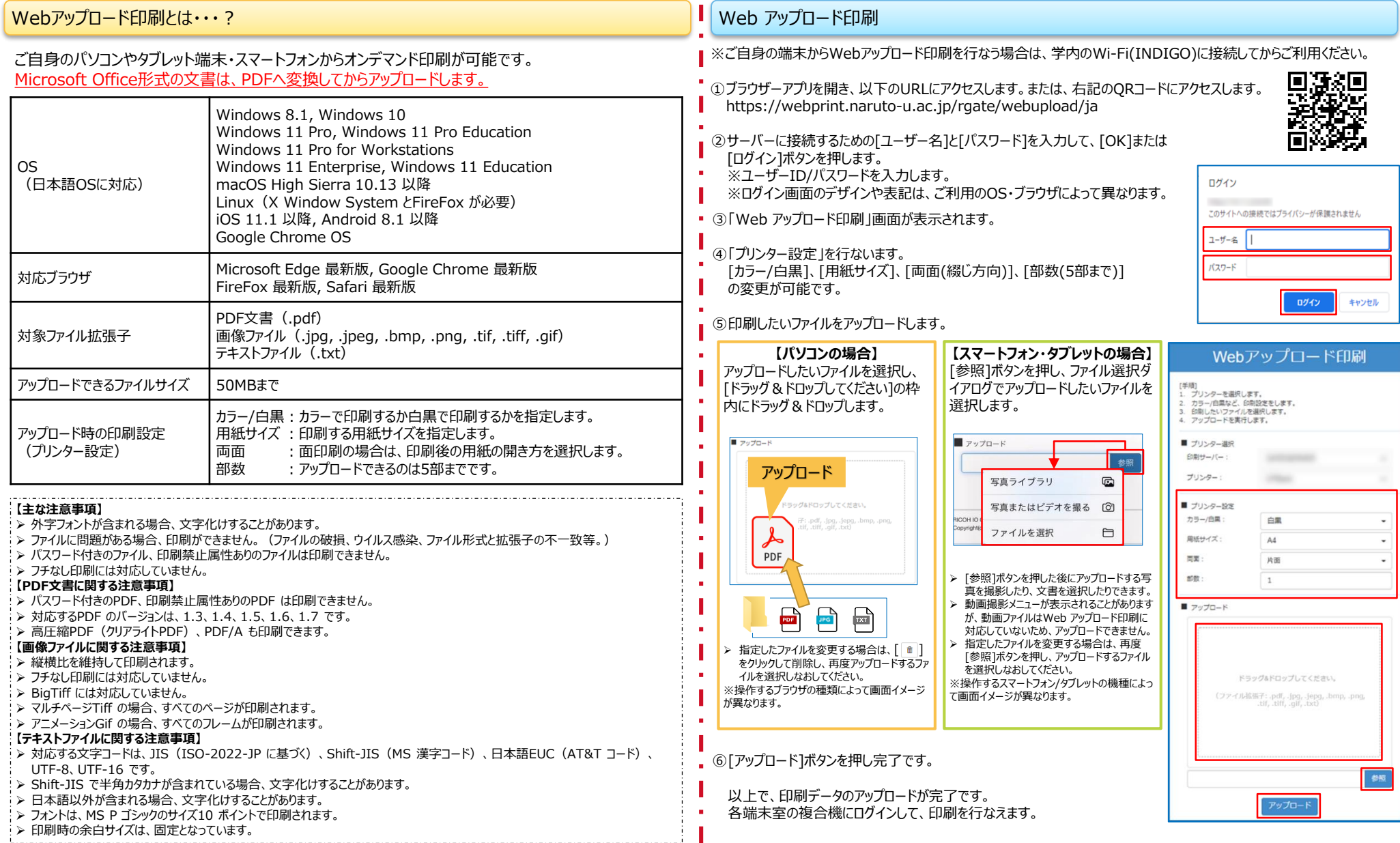

![](_page_1_Picture_0.jpeg)

![](_page_1_Picture_1.jpeg)

![](_page_1_Figure_2.jpeg)

![](_page_2_Picture_0.jpeg)

## RICOH imagine. change.

![](_page_2_Figure_2.jpeg)